#### **Fractals**

Consider a complex number z = a + bi as a point (a, b) or vector in the Real Euclidean plane [1, i] with modulus |z| the length of the vector and equal to  $\sqrt{a^2 + b^2}$ .

Complex arithmetic rules:

$$(a + bi) + (c + di) = (a + c) + (b + d)i$$
  
 $(a + bi)(c + di) = (ac - bd) + (ad + bc)i$ 

 $z \rightarrow z^2$ 

All numbers with modulus 1 will stay at modulus 1 and is the *attractor set* or *fixed-point* of this **iterated function system**.

**Julia Set** for the point c: The attractor set of the iterated function system  $z \to z^2 + c$  with c a complex constant

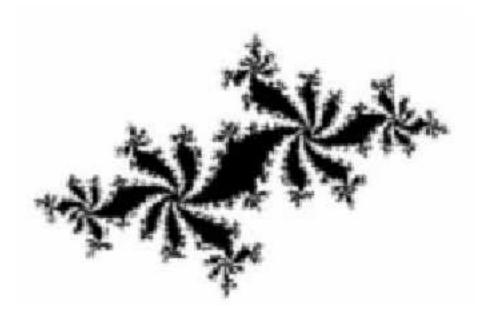

Julia Set for c = -0.62 - 0.44i

The University of Texas at Austin

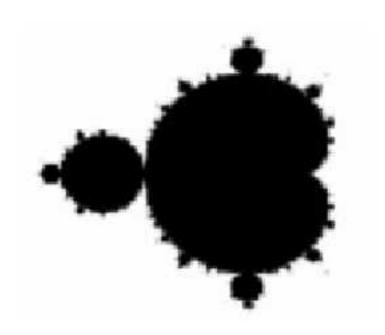

Mandelbrot Set: Color the point c black if Julia (c) is connected, and *white* otherwise.

Fractal Dimension:

 $N(A,\epsilon) = \text{smallest number of }\epsilon\text{-balls needed to cover }A.$  Object A has dimension d if  $N(A,\epsilon)$  grows as  $C(1/\epsilon)^d$  for constant C

Fractal dimension 
$$d = \lim_{\epsilon \to 0} \frac{\ln N(A, \epsilon)}{\ln(1/\epsilon)}$$

A **fractal** is an object which is *self-similar* at *different* scales and has a *non-integer* fractal *dimension* 

$$d = \lim_{\epsilon \to 0} \frac{\ln N(A, \epsilon)}{\ln(1/\epsilon)}$$
$$= \lim_{k \to \infty} \frac{\ln N(A, (1/2^k))}{\ln(1/(1/2^k))}$$
$$= \lim_{k \to \infty} \frac{\ln 3^k}{\ln 2^k} = \lim_{k \to \infty} \frac{k \ln 3}{k \ln 2}$$
$$= \lim_{k \to \infty} \frac{\ln 3}{\ln 2} = \frac{\ln 3}{\ln 2} \approx 1.58496.$$

The University of Texas at Austin

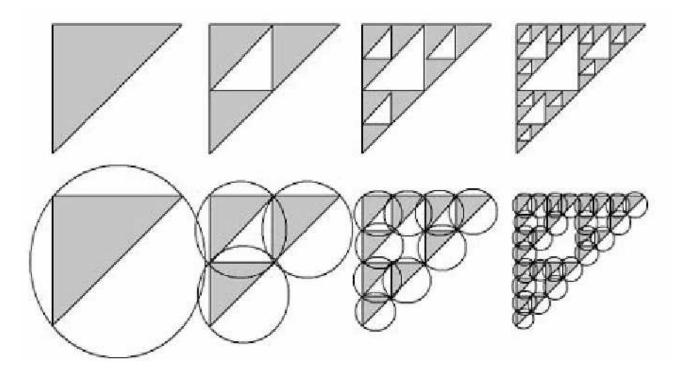

The Sierpinski triangle covered by  $3^k$   $(1/2^k)$ -balls

Repeated Subdivision rule:

Replace each piece of length x by b nonoverlapping piece of length x/a.

DEPARTMENT OF COMPUTER SCIENCES

Fractal dimension is

$$d = \frac{\ln b}{\ln a}$$

For object below the area doesn't change but boundary length does. The fractal dimension is

$$\frac{\ln 4}{\ln(2\sqrt{2})} = 1.3333.$$

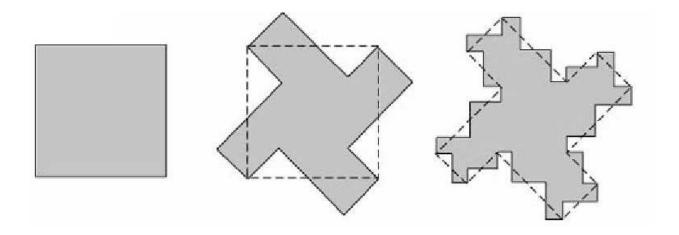

An object with a fractal boundary via repeated subdivision.

# L-Systems (Lindenmayer-Systems)

- Aristid Lindenmayer, a botanist, initially developed this as a mathematical theory for modeling plants
- Przemyslaw Prusinkiewicz (Dr. P.) fleshed this out for Graphics Modeling applications
- Central concept is of string rewriting, using productions or rewriting rules (e.g.  $F \rightarrow F + F F + F$  with all symbols +, as characters not operators)
- See (http://mathforum.org/advanced/robertd/lsys2d.html) for other examples.

# **String Re-Writing and Turtle Graphics**

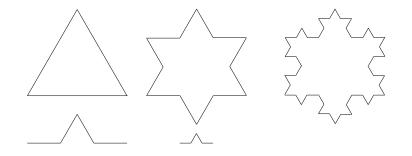

- Turtle is a hypothetical drawing cursor on the screen or object coordinate system. Initially assume Turtle at origin (0,0) and facing UP.
- Interpret F as "Move turtle forward one unit and draw a line segment"
- Interpret by "Turn counter-clockwise (ccw) by  $\frac{\pi}{3}$ "
- Interpret + "Turn clockwise (cw) by  $\frac{\pi}{3}$ "
- So then the string F - F - F intepreted in Turtle graphics shall draw a triangle.
- Applying the production (or rule)  $F \rightarrow F + F - F + F$  once to the axiom (- F - F - F) yields a Star.
- Iterated applications of this rule, yields the Koch snowflake fractal.

## **Constructing Trees**

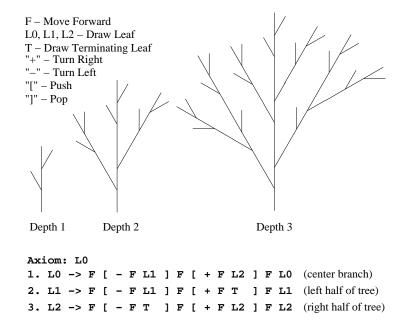

- The Turtle can make wiggly paths, but not branching.
- For branching we use a Stack, and the L-system symbols [ for Push, and ] as Pop
- A stack can be implemented using OpenGl operators PushMatrix() and PopMatrix () or the Program Stack implicit in Recursion).

## **Transformation Modelling**

- Model Turtle (position, direction, size) by a Matrix C
- We use OpenGL by loading C into MODELVIEW matrix.
- Assume Turtle initially at origin (0,0) and facing UP. This initial position is captured in C by the identity matrix
- Now we wish to find the transformation that moves Turtle to (50,100) and facing an angle  $\frac{2\pi}{3}$
- This is obtained by the sequence of Modelling transformations T(50,100) R( $\frac{\pi}{6}$ ) applied to C. Remember, the transformations need to be applied in the correct right2left order.

# **Using Recursion**

 Use Recursion to replace PushMatrix (), PopMatrix() pairs with save and restore of the current matrix in the resolution of recursive calls by the Program Stack.
PushMatrix()

```
TurnRight() DrawLeaf(i-1)
```

PopMatrix()

• DrawRightLeaf(i) Double[9]SavedMatrix;

```
Copy(C,SavedMatrix); TurnRight() DrawLeaf(i-1) copy(SavedMatrix,C)
```

PopMatrix()

### **Reading Assignment and News**

Chapter 2 Exercises and Chapter 10 pages 497 - 520, of Recommended Text.

Please also track the News section of the Course Web Pages for the most recent Announcements related to this course.

(http://www.cs.utexas.edu/users/bajaj/graphics25/cs354/)